CS276

Information Retrieval and Web Search Chris Manning, Pandu Nayak and Prabhakar Raghavan Crawling and Duplicates Introduction to Information Retrievo

## Today's lecture

- Web Crawling
- (Near) duplicate detection

ntroduction to Information Retrieva

Sec. 20.2

## Basic crawler operation

- Begin with known "seed" URLs
- Fetch and parse them
  - Extract URLs they point to
  - Place the extracted URLs on a queue
- Fetch each URL on the queue and repeat

Introduction to Information Retrieval

Sec. 20.2

## Crawling picture

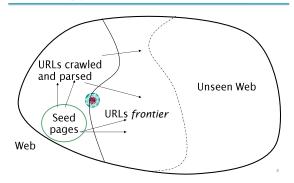

Introduction to Information Retrieval

Sec. 20.1.1

## Simple picture – complications

- Web crawling isn't feasible with one machine
  - All of the above steps distributed
- Malicious pages
  - Spam pages
  - Spider traps incl dynamically generated
- Even non-malicious pages pose challenges
  - Latency/bandwidth to remote servers vary
  - Webmasters' stipulations
    - How "deep" should you crawl a site's URL hierarchy?
  - Site mirrors and duplicate pages
- Politeness don't hit a server too often

Introduction to Information Retrieval

Sec. 20.1.1

## What any crawler must do

- Be <u>Polite</u>: Respect implicit and explicit politeness considerations
  - Only crawl allowed pages
  - Respect robots.txt (more on this shortly)
- Be <u>Robust</u>: Be immune to spider traps and other malicious behavior from web servers

Sec. 20.1.1

Introduction to Information Retriev

Sec. 20.1.1

## What any crawler should do

- Be capable of <u>distributed</u> operation: designed to run on multiple distributed machines
- Be <u>scalable</u>: designed to increase the crawl rate by adding more machines
- <u>Performance/efficiency</u>: permit full use of available processing and network resources

## What any crawler *should* do

- Fetch pages of "higher quality" first
- <u>Continuous</u> operation: Continue fetching fresh copies of a previously fetched page
- Extensible: Adapt to new data formats, protocols

Introduction to Information Retrieva

Sec. 20.1.1

## Updated crawling picture

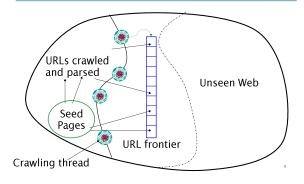

Introduction to Information Retrieval

Sec. 20.2

#### **URL** frontier

- Can include multiple pages from the same host
- Must avoid trying to fetch them all at the same time
- Must try to keep all crawling threads busy

Introduction to Information Retrieval

Sec. 20.2

## **Explicit and implicit politeness**

- Explicit politeness: specifications from webmasters on what portions of site can be crawled
  - robots.txt
- Implicit politeness: even with no specification, avoid hitting any site too often

Introduction to Information Retrieval

Sec. 20.2.1

#### Robots.txt

- Protocol for giving spiders ("robots") limited access to a website, originally from 1994
  - www.robotstxt.org/wc/norobots.html
- Website announces its request on what can(not) be crawled
  - For a server, create a file / robots.txt
  - This file specifies access restrictions

12

## Robots.txt example

No robot should visit any URL starting with "/yoursite/temp/", except the robot called "searchengine":

User-agent: \*

Disallow: /yoursite/temp/

User-agent: searchengine

Disallow:

## Processing steps in crawling

- Fetch the document at the URL
- Parse the URL
  - Extract links from it to other docs (URLs)
- Check if URL has content already seen
  - If not, add to indexes

E.g., only crawl .edu, obey robots.txt, etc.

- For each extracted URL
   Ensure it passes certain URL filter tests
  - Check if it is already in the frontier (duplicate URL elimination)

Introduction to Information Retrieval

Sec. 20.2.1

#### Basic crawl architecture

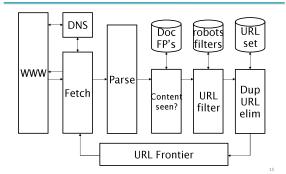

Introduction to Information Retrieval

Sec. 20.2.2

## DNS (Domain Name Server)

- A lookup service on the internet
  - Given a URL, retrieve its IP address
  - Service provided by a distributed set of servers thus, lookup latencies can be high (even seconds)
- Common OS implementations of DNS lookup are blocking: only one outstanding request at a time
- Solutions
  - DNS caching
  - Batch DNS resolver collects requests and sends them out together

Introduction to Information Retrieval

Sec. 20.2.1

## Parsing: URL normalization

- When a fetched document is parsed, some of the extracted links are relative URLs
- E.g., <a href="http://en.wikipedia.org/wiki/Main\_Page">http://en.wikipedia.org/wiki/Main\_Page</a> has a relative link to /wiki/Wikipedia:General\_disclaimer which is the same as the absolute URL <a href="http://en.wikipedia.org/wiki/Wikipedia:General\_disclaimer">http://en.wikipedia.org/wiki/Wikipedia:General\_disclaimer</a>
- During parsing, must normalize (expand) such relative URLs

Introduction to Information Retrieva

Sec. 20.2.

#### Content seen?

- Duplication is widespread on the web
- If the page just fetched is already in the index, do not further process it
- This is verified using document fingerprints or <u>shingles</u>
  - Second part of this lecture

18

## Filters and robots.txt

- <u>Filters</u> regular expressions for URLs to be crawled/not
- Once a robots.txt file is fetched from a site, need not fetch it repeatedly
  - Doing so burns bandwidth, hits web server
- Cache robots.txt files

## **Duplicate URL elimination**

- For a non-continuous (one-shot) crawl, test to see if an extracted+filtered URL has already been passed to the frontier
- For a continuous crawl see details of frontier implementation

Introduction to Information Retrieval

Sec. 20.2.1

## Distributing the crawler

- Run multiple crawl threads, under different processes – potentially at different nodes
  - Geographically distributed nodes
- Partition hosts being crawled into nodes
  - Hash used for partition
- How do these nodes communicate and share URLs?

Introduction to Information Retrieval

Sec. 20.2.1

#### Communication between nodes

 Output of the URL filter at each node is sent to the Dup URL Eliminator of the appropriate node

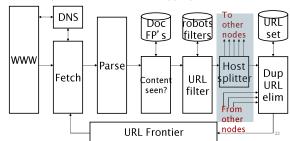

Introduction to Information Retrieva

Sec. 20.2.3

#### URL frontier: two main considerations

- Politeness: do not hit a web server too frequently
- <u>Freshness</u>: crawl some pages more often than others
  - E.g., pages (such as News sites) whose content changes often

These goals may conflict each other.

(E.g., simple priority queue fails – many links out of a page go to its own site, creating a burst of accesses to that site.) Introduction to Information Retrieval

Sec. 20.2.3

## Politeness – challenges

- Even if we restrict only one thread to fetch from a host, can hit it repeatedly
- Common heuristic: insert time gap between successive requests to a host that is >> time for most recent fetch from that host

Sec. 20.2.3

## Mercator URL frontier

- URLs flow in from the top into the frontier
- Front queues manage prioritization
- Back queues enforce politeness
- Each queue is FIFO

Prioritizer

K front queues

Biased front queue selector
Back queue router

B back queues
Single host on each

Back queue selector

Crawl thread requesting URL

**URL** frontier: Mercator scheme

Introduction to Information Retrieval

Sec. 20.2.3

## Front queues

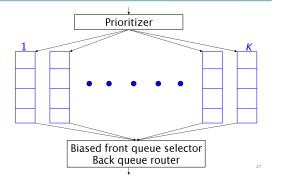

Introduction to Information Retrieval

Sec. 20.2.3

## Front queues

- Prioritizer assigns to URL an integer priority between 1 and K
  - Appends URL to corresponding queue
- Heuristics for assigning priority
  - Refresh rate sampled from previous crawls
  - Application-specific (e.g., "crawl news sites more often")

Introduction to Information Retrieva

Sec. 20.2.3

## Biased front queue selector

- When a <u>back queue</u> requests a URL (in a sequence to be described): picks a front queue from which to pull a URL
- This choice can be round robin biased to queues of higher priority, or some more sophisticated variant
  - Can be randomized

Introduction to Information Retrieval

Sec. 20.2.3

## Back queues

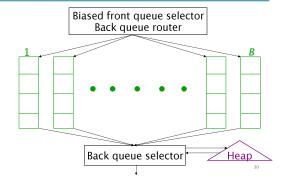

Sec. 20.2.3

Back queue heap

One entry for each back queue

- The entry is the earliest time t<sub>e</sub> at which the host corresponding to the back queue can be hit again
- This earliest time is determined from
  - Last access to that host
  - Any time buffer heuristic we choose

Back queue invariants

 Each back queue is kept non-empty while the crawl is in progress

- Each back queue only contains URLs from a single host
  - Maintain a table from hosts to back queues

| Host name | Back queue |
|-----------|------------|
|           | 3          |
|           | 1          |
|           | В          |

ntroduction to Information Retrieva

Sec. 20.2.3

## Back queue processing

- A crawler thread seeking a URL to crawl:
- Extracts the root of the heap
- Fetches URL at head of corresponding back queue q (look up from table)
- Checks if queue q is now empty if so, pulls a URL v from front queues
  - If there's already a back queue for v's host, append v to q and pull another URL from front queues, repeat
  - Else add v to q
- When q is non-empty, create heap entry for it

Introduction to Information Retrieval

Sec. 20.2.3

## Number of back queues B

- Keep all threads busy while respecting politeness
- Mercator recommendation: three times as many back queues as crawler threads

Intro

ntroduction to Information Retrieva

Sec. 19.

## **Duplicate documents**

- The web is full of duplicated content
- Strict duplicate detection = exact match
  - Not as common
- But many, many cases of near duplicates
  - E.g., Last modified date the only difference between two copies of a page

Introduction to

Information Retrieval

Near duplicate document detection

35

## Duplicate/Near-Duplicate Detection

- Duplication: Exact match can be detected with fingerprints
- Near-Duplication: Approximate match
  - Overview
    - Compute syntactic similarity with an edit-distance measure
    - Use similarity threshold to detect near-duplicates
      - E.g., Similarity > 80% => Documents are "near duplicates"
      - Not transitive though sometimes used transitively

## **Computing Similarity**

- Features:
  - Segments of a document (natural or artificial breakpoints)
  - Shingles (Word N-Grams)
  - a rose is a rose is a rose → 4-grams are

```
a_rose_is_a
rose_is_a_rose
is_a_rose_is
a_rose_is_a
```

- Similarity Measure between two docs (= sets of shingles)
  - Set intersection
  - Specifically (Size\_of\_Intersection / Size\_of\_Union)

Introduction to Information Retrieval

Sec. 19.6

## Shingles + Set Intersection

- Computing <u>exact</u> set intersection of shingles between <u>all</u> pairs of documents is expensive/intractable
- Approximate using a cleverly chosen subset of shingles from each (a sketch)
- Estimate (size\_of\_intersection / size\_of\_union) based on a short sketch

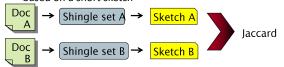

Introduction to Information Retrieva

Sec. 19.6

#### Sketch of a document

- Create a "sketch vector" (of size ~200) for each document
  - Documents that share ≥ t (say 80%) corresponding vector elements are deemed near duplicates
  - For doc D, sketch<sub>D</sub>[i] is as follows:
    - Let f map all shingles in the universe to 0..2<sup>m</sup> (e.g., f = fingerprinting)
    - Let  $\pi_i$  be a random permutation on 0..2<sup>m</sup>
    - Pick MIN  $\{\pi_i(f(s))\}$  over all shingles s in D

Introduction to Information Retrieva

Sec. 19.6

## Computing Sketch[i] for Doc1

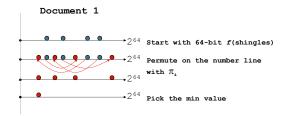

Introduction to Information Retrieval

Sec. 19.

#### Test if Doc1.Sketch[i] = Doc2.Sketch[i]

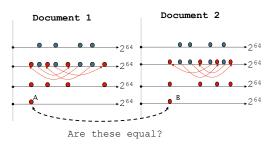

Test for 200 random permutations:  $\pi_1$ ,  $\pi_2$ ,...  $\pi_{200}$ 

Sec 19 6

sec. 19.6

#### However...

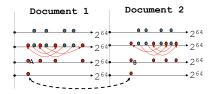

A = B iff the shingle with the MIN value in the union of Doc1 and Doc2 is common to both (i.e., lies in the intersection)

Claim: This happens with probability

Size of intersection / Size of union

## Set Similarity of sets C<sub>i</sub> , C<sub>i</sub>

$$Jaccard(C_{i}, C_{j}) = \frac{|C_{i} \cap C_{j}|}{|C_{i} \cup C_{i}|}$$

- View sets as columns of a matrix A; one row for each element in the universe. a<sub>ij</sub> = 1 indicates presence of item i in set j
- Example

Jaccard(
$$C_{1}, C_{2}$$
) = 2/5 = 0.4

Introduction to Information Retrieval

Sec. 19.6

## **Key Observation**

■ For columns C<sub>i</sub>, C<sub>i</sub>, four types of rows

$$\mathbf{C}_{i}$$
  $\mathbf{C}_{j}$ 

- Overload notation: A = # of rows of type A
- Claim

$$Jaccard(C_i, C_j) = \frac{A}{A + B + C}$$

Introduction to Information Retrieva

Sec. 19.6

## "Min" Hashing

- Randomly permute rows
- Hash h(C<sub>i</sub>) = index of first row with 1 in column C<sub>i</sub>
- Surprising Property

$$P[h(C_i) = h(C_i)] = Jaccard(C_i, C_i)$$

- Why?
  - Both are A/(A+B+C)
  - Look down columns C<sub>i</sub>, C<sub>i</sub> until first non-Type-D row
  - $h(C_i) = h(C_i) \longleftrightarrow type A row$

Introduction to Information Retrieva

## Final notes

- Shingling is a randomized algorithm
  - Our analysis did not presume any probability model on the inputs
  - It will give us the right (wrong) answer with some probability on any input
- We've described how to detect near duplication in a pair of documents
- In "real life" we'll have to concurrently look at many pairs
  - Use <u>Locality Sensitive Hashing</u> for this